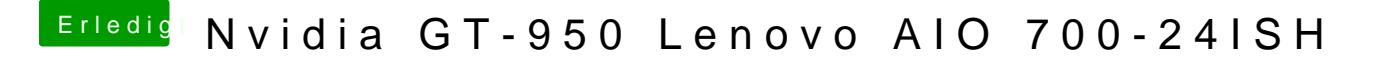

Beitrag von Dr.Stein vom 2. Mai 2016, 16:33

Hast du beide werte gleichzeitig eingetragen? Sieht so aus als wolle er die Intel HD Starten aber das scheint wohl nicht zu